USDT币,也就是稳定币USDT,是一个比特币区块链上的代币,是各种加密货币 之间的一种传输和存储方式,由于其具有不断呈现的持坚挺的货币价值,因此成为 了很多人眼中的一个不错的投资选择。那么,想要获得USDT币,有哪些方式呢?

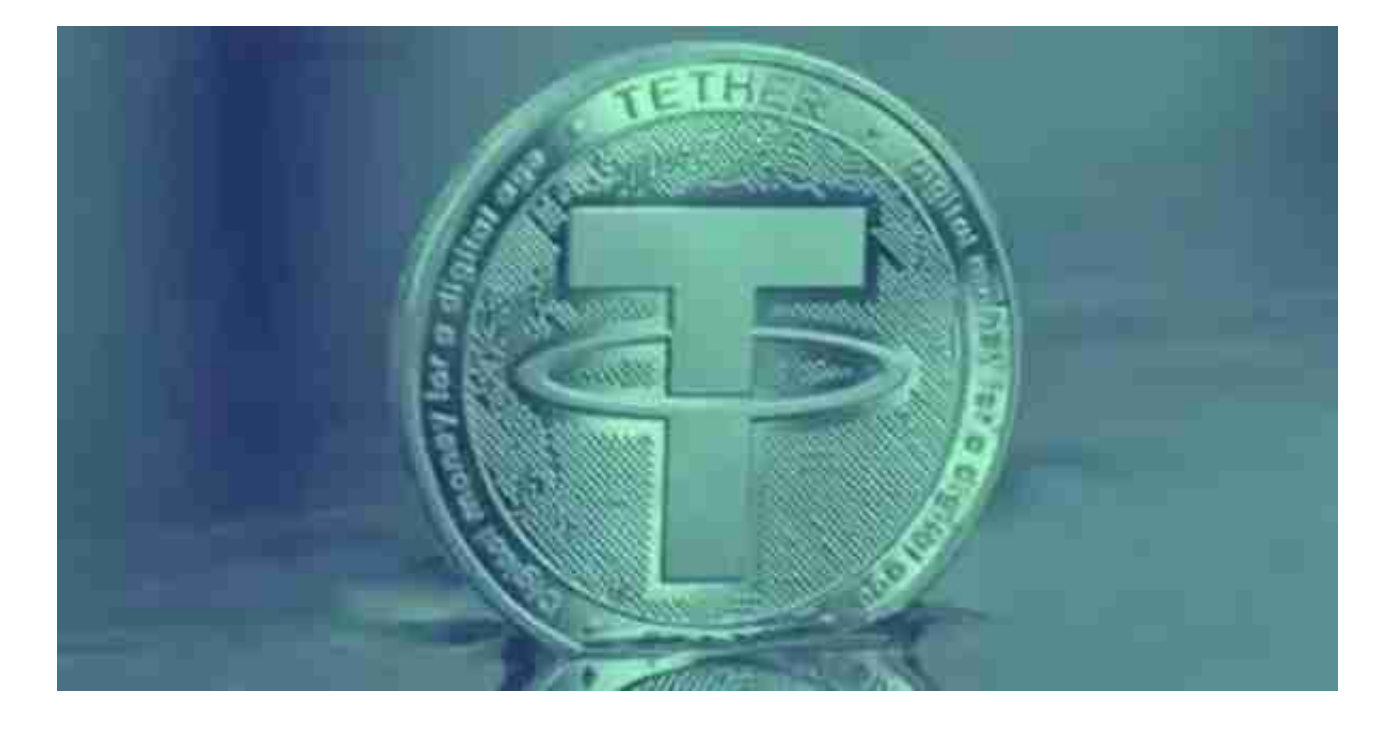

 最普遍的方法就是购买USDT币。这种方式需要你拥有一定数量的比特币或其他加 密货币,然后将它们用来换取USDT。在各大数字货币交易所上,如Binance、Btg et、欧易(最新版下载)这些交易所中,你可以使用比特币或其他加密货币进行US DT币的兑换。其中,经常交易的用户可以利用交易所送的手续费把费用缩小到最小 值。

对于大部分投资者来说Bitget APP是很多人的选择。

以下是在Bitget平台上购买加密货币的具体教程:

如果用户已经在 Bitget

上注册账户并通过验证,用户可以在完成三个简单步骤后开始使用。

第一步:购买加密货币

首先,选择你想要充值的法币和你想要购买的加密货币。根据所在国家的监管, 用户可以使用第三方服务供应商向 Bitget 账户充值 30 多种法币,包括美元、欧元、英镑、港币、日元和澳元。请注意,单笔交易必须在 40.55 到 40548.71 美元之间。

 充值成功后,用户就可以通过法币来购买加密货币,包括 BTC、ETH、USDT、LTC、EOS、XRP、BCH、ETC 和 TRX 等热门加密货币。之后用户可以选择第三方服务供应商,点击"购买"。

第二步:身份信息验证

 通过 Banxa、Mercuryo、Xanpool 等第三方服务供应商,用户可以选择包括 Visa、Master、Apple Pay、Google Pay 在内的支付方式。我们所有合作的第三 方服务供应商都十分有信誉且非常受欢迎,并以其在数字货币行业的安全规范而闻 名,除此外它们的交易处理速度也十分迅速。

首先,用户必须在第三方服务供应商的网站上验证身份信息。示例如下:

 用户通过验证后即可完成支付。用户需要向第三方服务供应商支付费用以及链上 转账费用,费用取决于你购买的币种数量。Bitget 平台不收取任何费用。

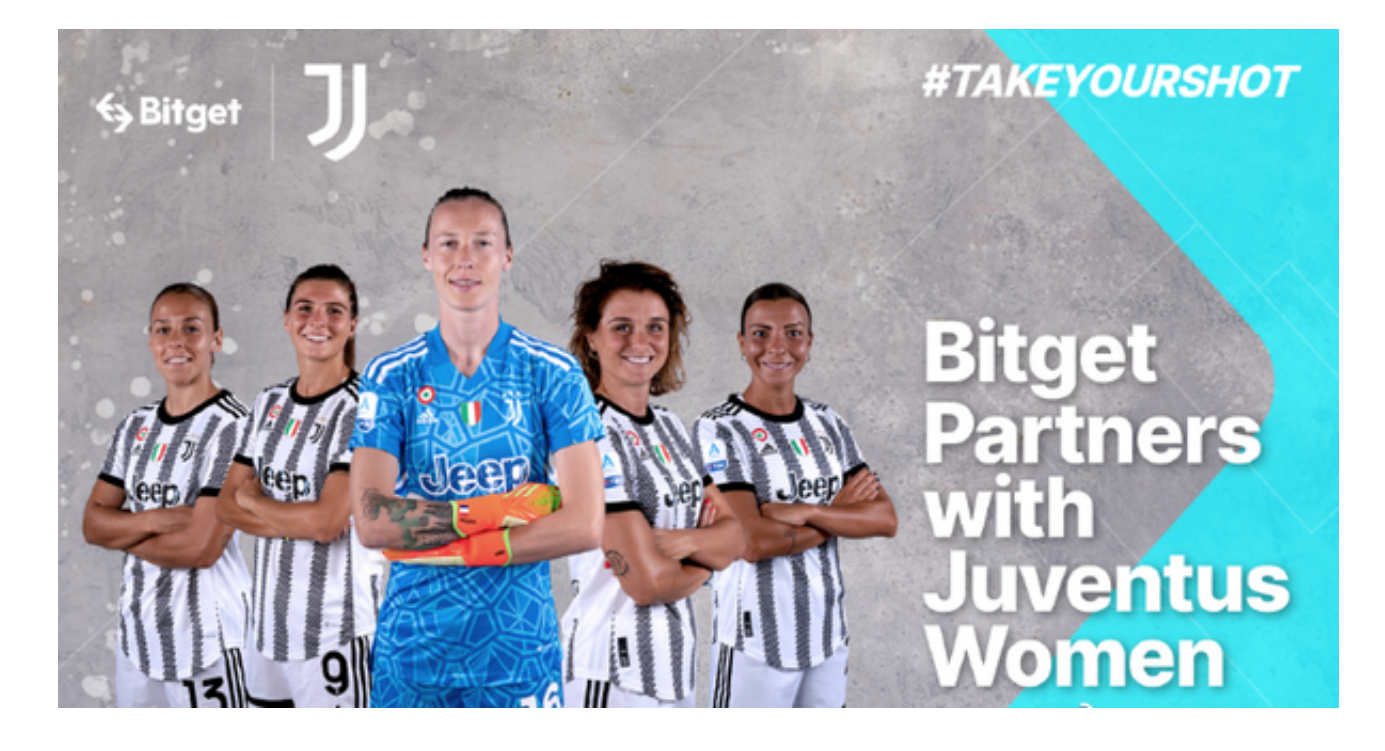

第三步:二次验证财务记录和交易细节

 用户在第三方服务供应商平台上完成支付后,加密货币将在大约 2 至 10 分钟内充值到用户的 Bitget 现货账户。当交易完成后,用户可以在 Bitget 上查看财务记录,了解更多细节。用户也可以在第三方服务供应商网站查看。